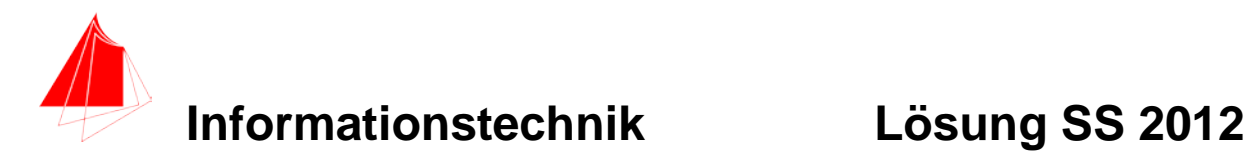

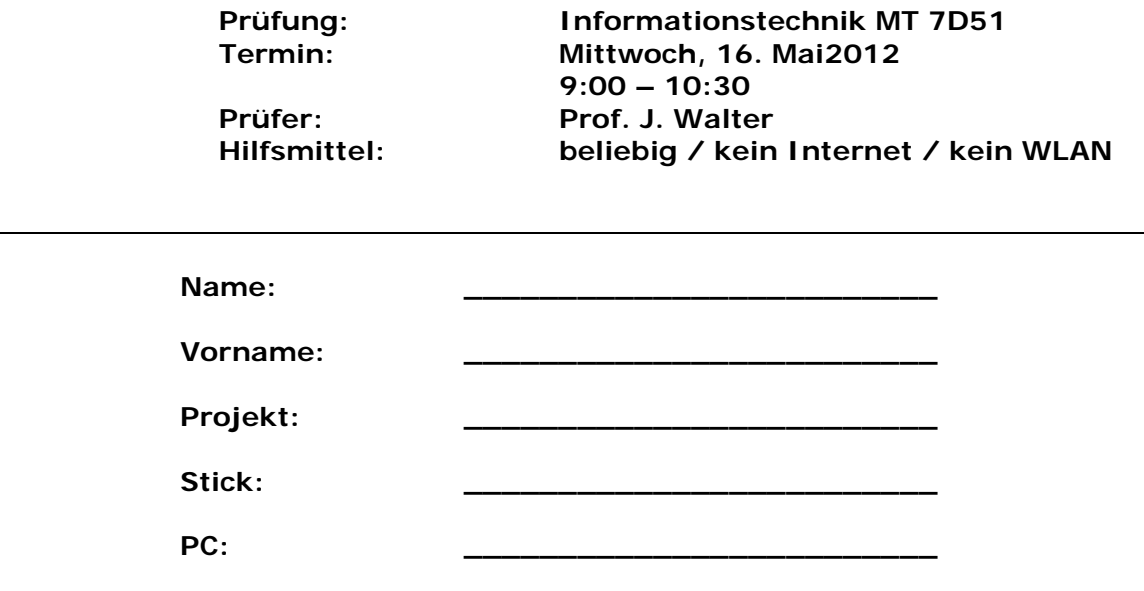

#### bitte keine rote Farbe verwenden

(nicht ausfüllen) !

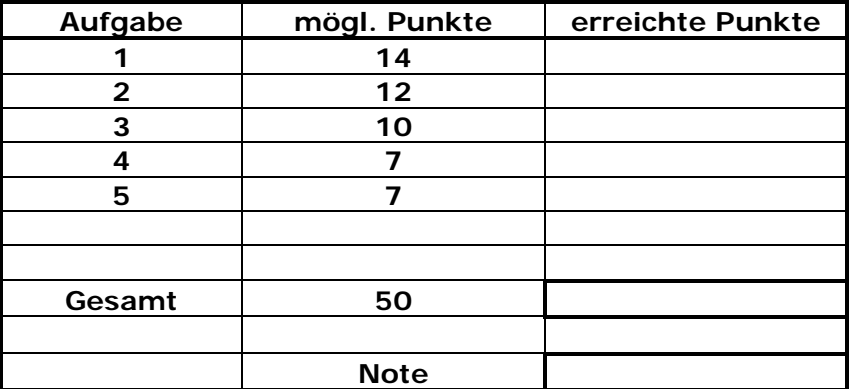

#### **Bearbeiten Sie die Aufgaben nur, falls Sie keine gesundheitlichen Beschwerden haben.**

#### **Viel Erfolg**

**Bemerkung:**

**Sie können die Vorder- und Rückseite benutzten. Es werden nur die auf den Prüfungsblättern vorhandenen oder fest mit den Prüfungsblättern verbundenen Ergebnisse gewertet.** 

Mit Abgabe dieser Arbeit bestätigen Sie das Löschen von HPVEE "Classroom-**Lizenz" auf ihrem PC.**

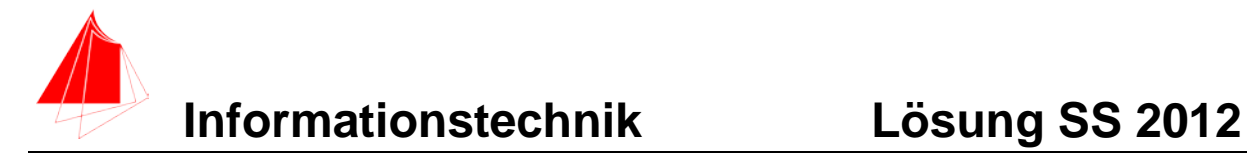

### **1. Fourierreihe**

Berechnen Sie für die Funktion fEIN - "Einweggleichrichtung" mit w=1 die Fourierreihe:

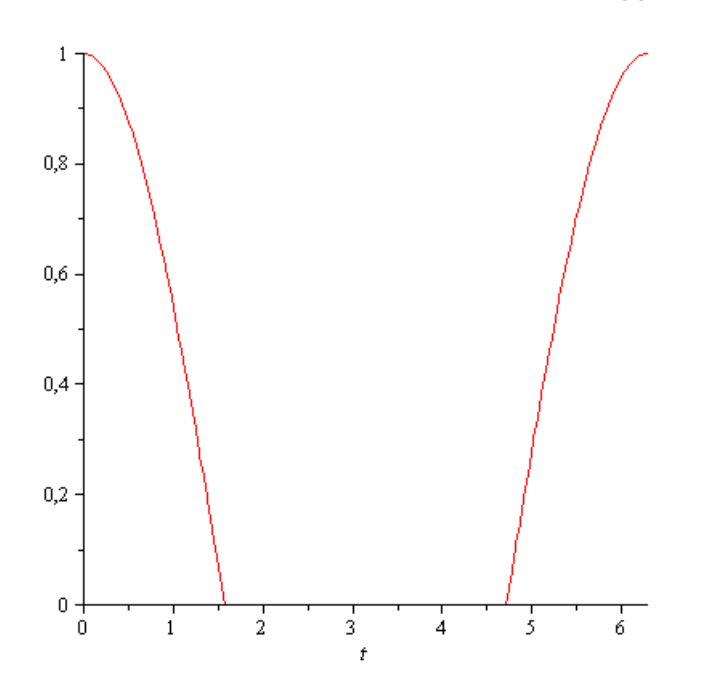

fEIN ist periodisch und im Bereich  $0 ≤ t ≤ 2*$ Pi definiert.

Erzeugen Sie die Funktion fEIN mit Hilfe der Heaviside-Funktion!

a) Bestimmen Sie die Amplituden  $a_n$  der ersten fünf Schwingungen und den Mittelwert.

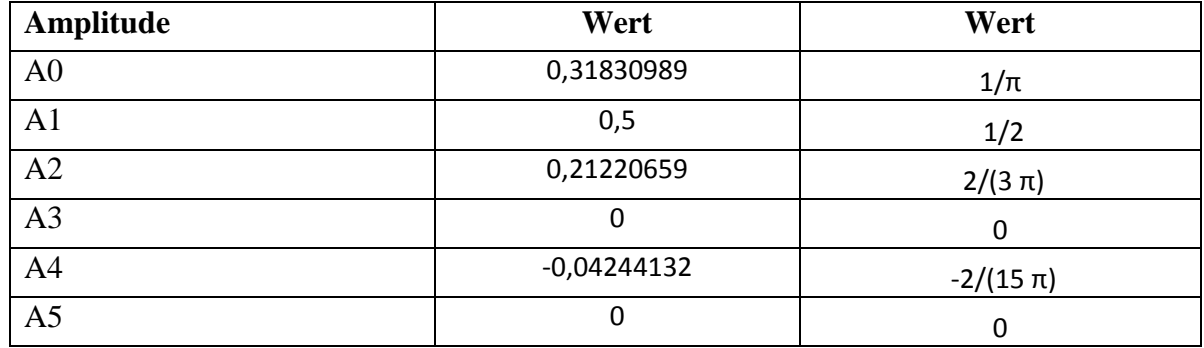

#### *6 Punkte*

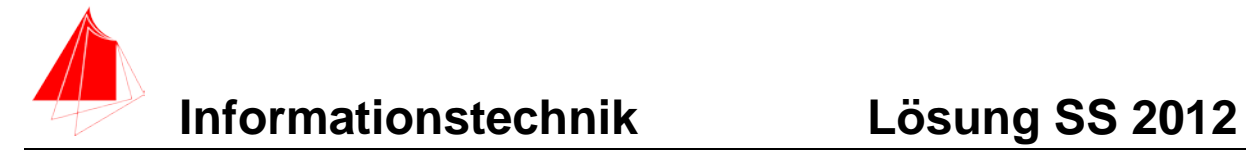

**Lösung:**

$$
a_n = \frac{2}{T} \int_{-T/2}^{T/2} f(t) \cos n\omega t \, dt \quad b_n = \frac{2}{T} \int_{-T/2}^{T/2} f(t) \sin n\omega t \, dt \quad a_0 = \frac{1}{T} \int_{-T/2}^{T/2} f(t) dt
$$
\n
$$
\hat{A}_n = \sqrt{a_n^2 + b_n^2} \quad 4 \quad Punkte
$$
\n
$$
\Rightarrow \text{ restart,}
$$
\n
$$
\Rightarrow f := A \cdot \cos(w \cdot t);
$$
\n
$$
f := A \cos(w \cdot t)
$$
\n
$$
\Rightarrow w := 1;
$$
\n
$$
\Rightarrow A := 1;
$$
\n
$$
A := 1
$$
\n
$$
\Rightarrow plot(f, t = 0 \dots 2 \cdot \pi);
$$
\n
$$
\int_{0.5}^{0.5} f(t) \, dt = 1
$$
\n
$$
\Rightarrow \int_{0.5}^{0.5} f(t) \, dt = 1
$$
\n
$$
\Rightarrow \int_{0.5}^{0.5} f(t) \, dt = 1
$$
\n
$$
\Rightarrow \int_{0.5}^{0.5} f(t) \, dt = 1
$$
\n
$$
\Rightarrow \int_{0.5}^{0.5} f(t) \, dt = 1
$$
\n
$$
\Rightarrow \int_{0.5}^{0.5} f(t) \, dt = 1
$$
\n
$$
\Rightarrow \int_{0.5}^{0.5} f(t) \, dt = 1
$$
\n
$$
\Rightarrow \int_{0.5}^{0.5} f(t) \, dt = 1
$$
\n
$$
\Rightarrow \int_{0.5}^{0.5} f(t) \, dt = 1
$$
\n
$$
\Rightarrow \int_{0.5}^{0.5} f(t) \, dt = 1
$$
\n
$$
\Rightarrow \int_{0.5}^{0.5} f(t) \, dt = 1
$$
\n
$$
\Rightarrow \int_{0.5}^{0.5} f(t) \, dt = 1
$$
\n
$$
\Rightarrow \int_{0.5}^{0.5} f(t) \, dt = 1
$$
\n
$$
\Rightarrow \int_{0.5}^{0.5} f(t) \, dt = 1
$$
\n
$$
\Rightarrow \int_{0.5}^{0.5} f(t) \, dt = 1
$$
\n
$$
\Rightarrow \
$$

>  $plot(fH, t = 0..2 \cdot \pi);$ 

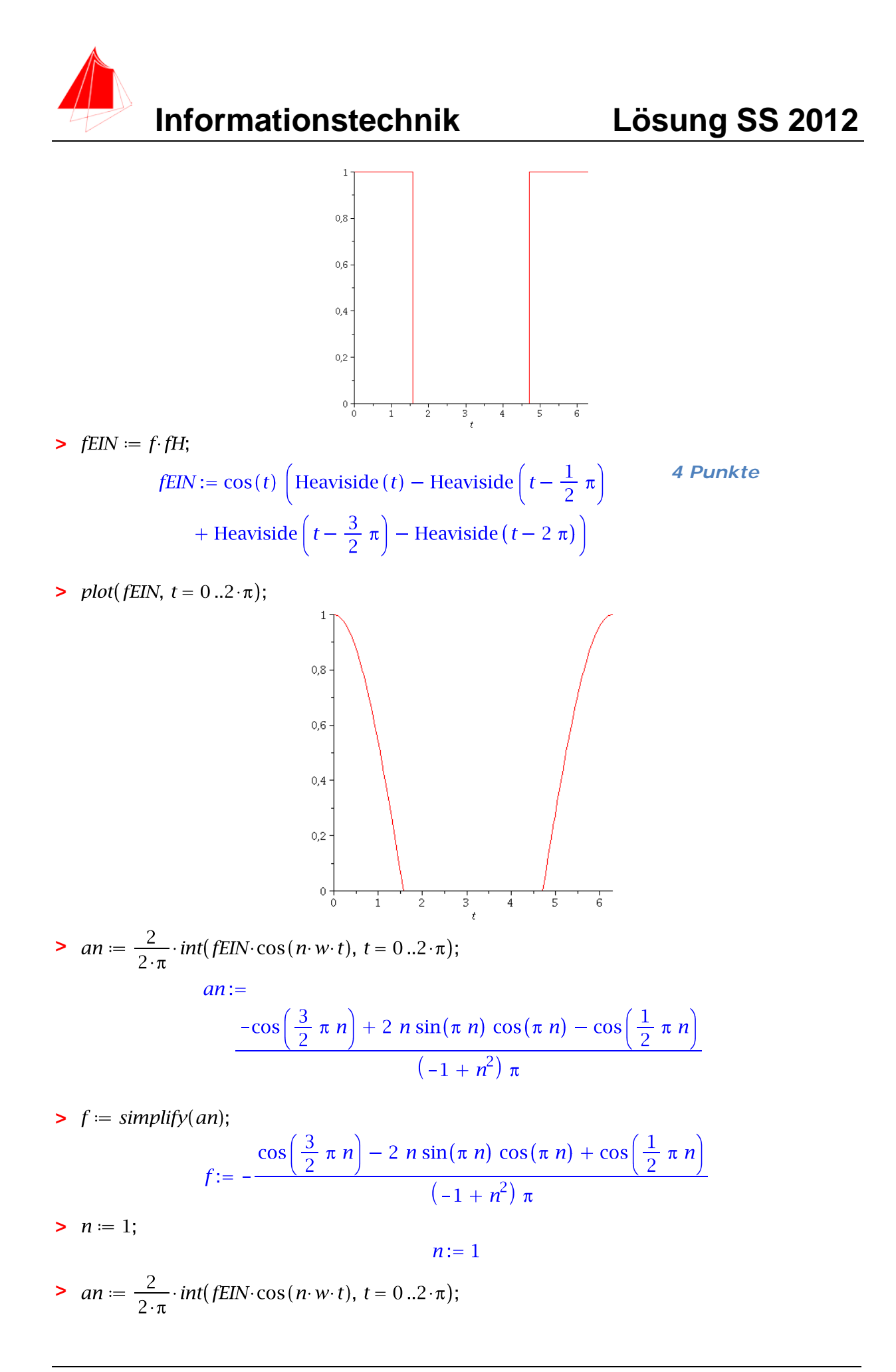

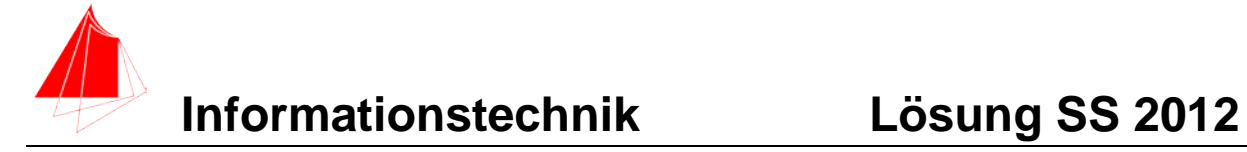

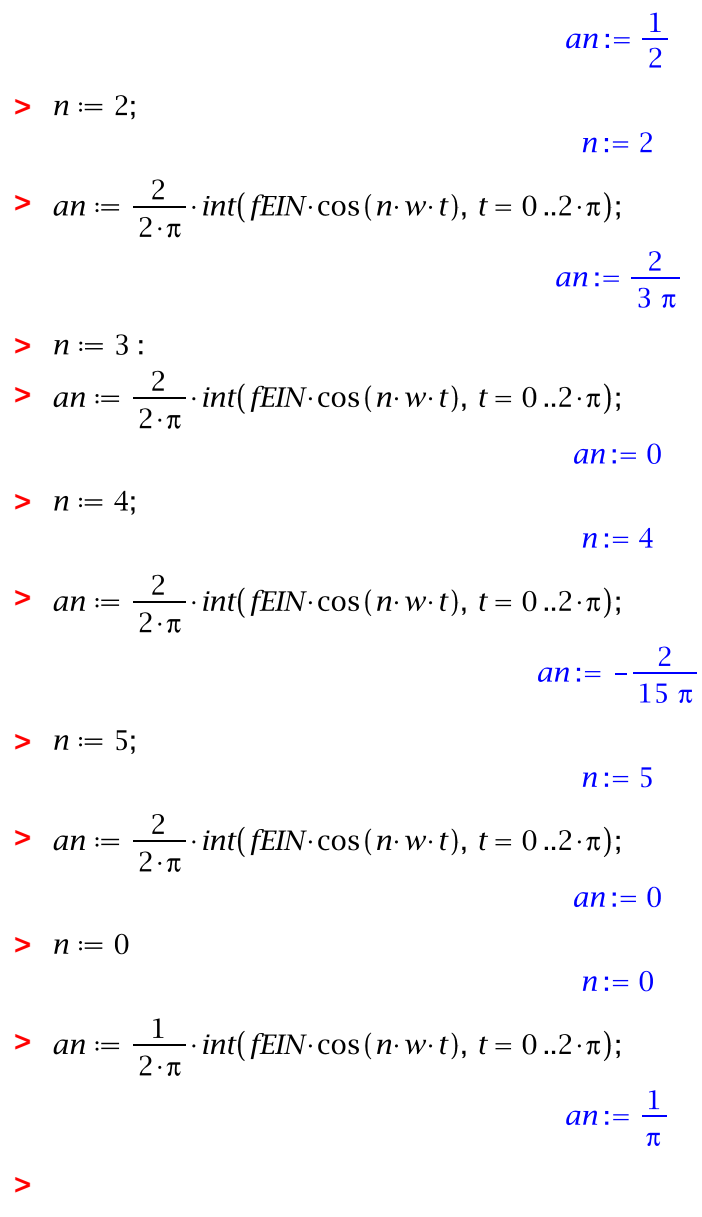

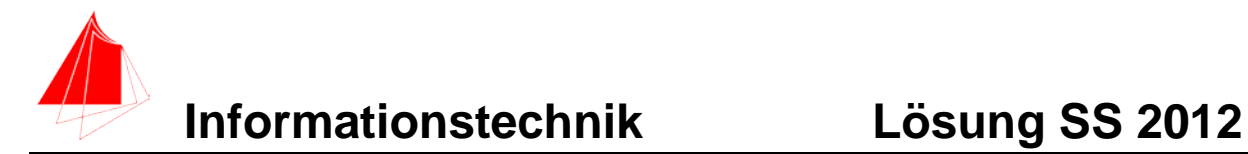

## **2. DFT (12 Punkte)**

- a) Berechnen Sie mit Hilfe von **HPVEE** die DFT und die skalierte DFT der Funktion fEIN aus Aufgabe 1. Es genügen der Mittelwert und die Amplituden bis zur 5. Schwingung.
- b) Wie ist der Zusammenhang zu Aufgabe 1?

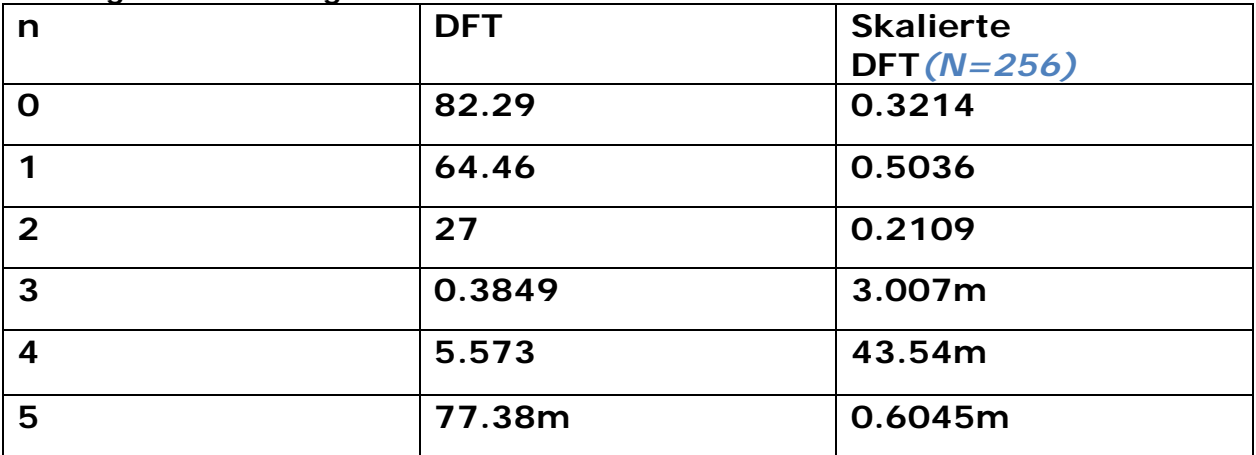

#### **Lösung N muss frei gewählt werden!**

**Lösung a)**   $\sum^{N-1}$  $\sum_{n=0}^{N-1} f[n]^* \left[ \cos \frac{2\pi mn}{N} - j \sin \frac{2\pi mn}{N} \right]$  $= 2 * \left| \frac{1}{N} \sum_{n=1}^{N-1} f[n] \right| * \left[ \cos \frac{2 \pi n n}{N} \right]$  $\boldsymbol{0}$  $2*\left|\frac{1}{N}\sum_{i=1}^{N-1}f[n]*\right|\cos\frac{2\pi mn}{N} - j\sin\frac{2}{N}$ *n*  $\mathbb{E}_{m}$  = 2  $\approx \left| \frac{1}{N} \sum_{n=0}^{N-1} f[n] \right| \times \left[ \cos \frac{2\pi mn}{N} - j \sin \frac{2\pi mn}{N} \right]$ *N*  $|S_m| = 2 * \left| \frac{1}{N} \sum f[n] \right| \left| \cos \frac{2 \pi m n}{N} - j \sin \frac{2 \pi n}{N} \right|$ 

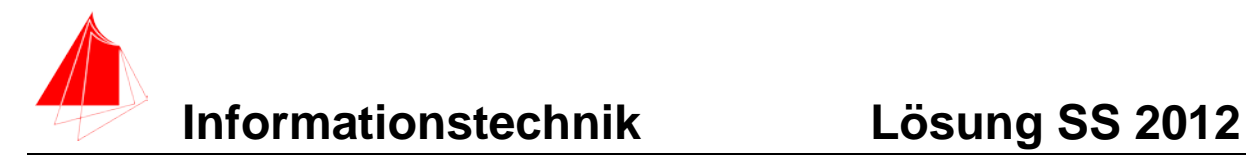

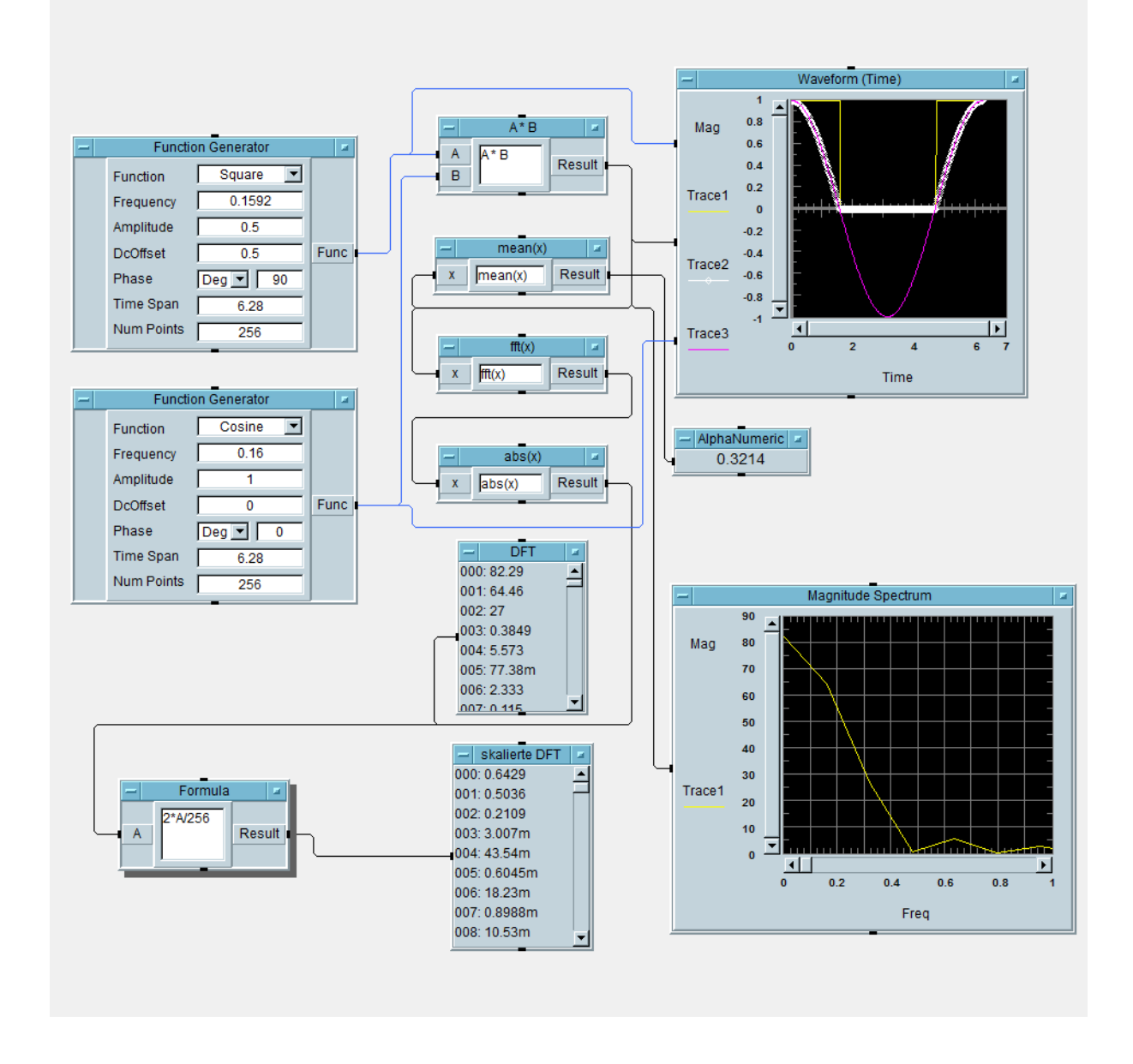

Die DFT wurde mit 256 Abtastpunkten berechnet.

#### **Lösung b)**

Die Amplituden von Aufgabe 1 und der skalierten DFT müssen bis auf nummerische Effekte der Programme gleich sein, die DFT-Amplituden sind abhängig von der gewählten Blockgröße N.

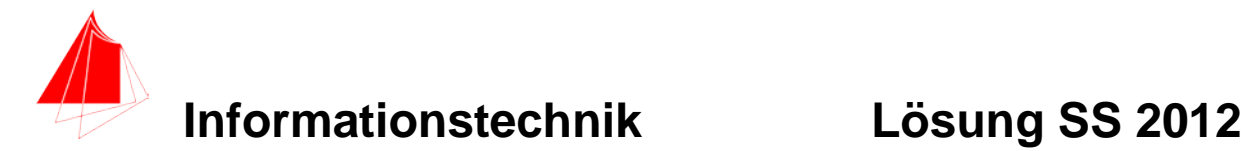

# **3. DGL - Übertragungsfunktion - Systemantwort (10 Punkte)**

Gegeben ist ein Hochpass:

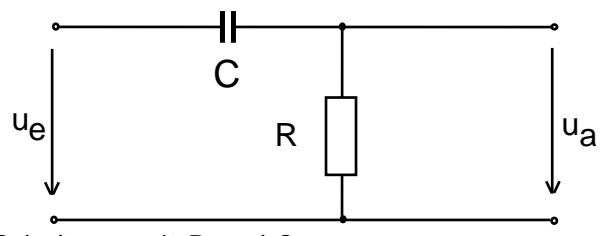

Schaltung mit R und C

- a) (1P) Erstellen Sie die Übertragungsfunktion G1(s)
- b) (1P) Erstellen Sie die Übertragungsfunktion G<sub>2</sub> (s) für die Werte  $R = 1$ ; C = 1
	- Darstellung: Die höchste Potenz im Nenner hat den Faktor 1.

(10P) Bestimmen Sie die Antwort y(t) des Systems  $G_2$  (s) auf die Eingangsfunktion fEIN für eine Periode.

Hinweis: Schreiben Sie den Ansatz für Maple auf. Als Ergebnis genügt die Skizze. Das Ergebnis ist etwas umfangreicher. Skizzieren Sie die Eingangsfunktion.

c) (2P) Skizzieren Sie Eingangsfunktion und die Antwort für t=0 bis t=12.

#### **Lösung Aufgabe 3a**

Aus Aufgabe 1

- $\triangleright$  fEIN  $:= f \cdot fH$ ; *fEIN* :=  $\cos(t)$  [Heaviside (*t*) – Heaviside  $\left(t - \frac{1}{2} \pi\right)$ + Heaviside  $\left(t-\frac{3}{2}\pi\right)$  – Heaviside  $(t-2\pi)$
- **>**  $plot(fEIN, t = 0..2 \cdot \pi);$

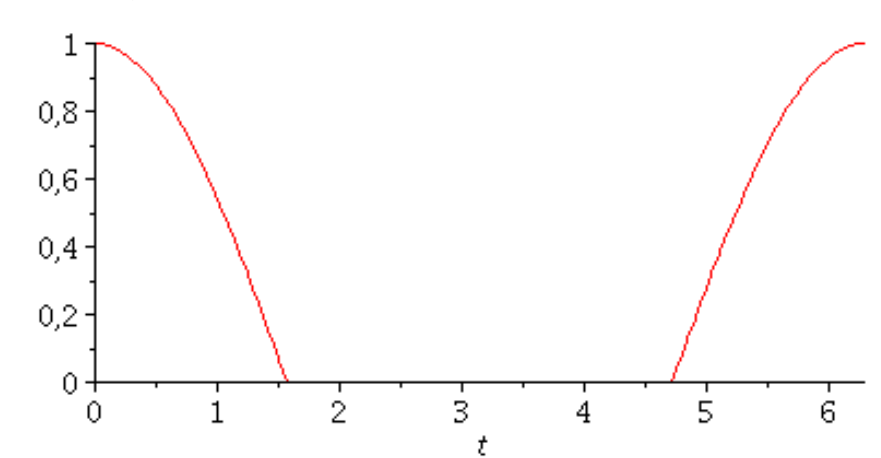

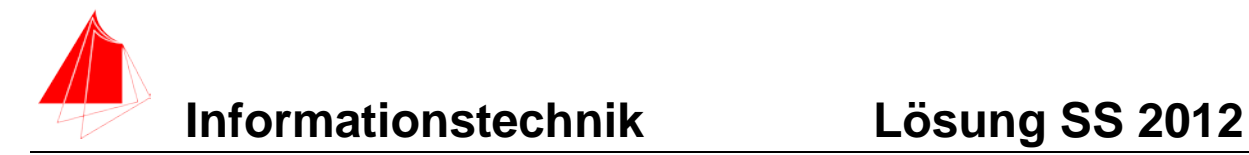

**>** 

[addtable, fourier, fouriercos, fouriersin, hankel, hilbert, invfourier, invhilbert, invlaplace, invmellin, laplace, mellin, savetable]

 $> X := laplace(fEIN, t, s);$ 

$$
X = \frac{e^{-\frac{1}{2} s \pi} + e^{-\frac{3}{2} s \pi} + (1 - e^{-2 s \pi}) s}{s^2 + 1}
$$

>  $G := \frac{s}{(s+1)}$ ;

$$
G:=\frac{s}{s+1}
$$

 $Y = G \cdot X$ 

$$
Y := \frac{s \left( e^{-\frac{1}{2} s \pi} + e^{-\frac{3}{2} s \pi} + \left( 1 - e^{-2 s \pi} \right) s \right)}{(s+1) (s^{2}+1)}
$$

 $\triangleright$   $y := \text{invlaplace}(Y, s, t);$ 

$$
y := -\frac{1}{2} \text{ Heaviside} \left(t - 2 \pi\right) e^{-t + 2 \pi} + \frac{1}{2} e^{-t} + \frac{1}{2} \left(\cos(t) - \sin(t)\right) \text{ Heaviside} \left(-t + 2 \pi\right) + \frac{1}{2} \left(-e^{-t + \frac{3}{2} \pi} + \cos(t) - \sin(t)\right) \text{ Heaviside} \left(t - \frac{3}{2} \pi\right) + \frac{1}{2} \left(-e^{-t + \frac{1}{2} \pi} - \cos(t) + \sin(t)\right) \text{ Heaviside} \left(t - \frac{1}{2} \pi\right)
$$

$$
\text{Plot}([y, f\text{EIN}], t = 0..12);
$$

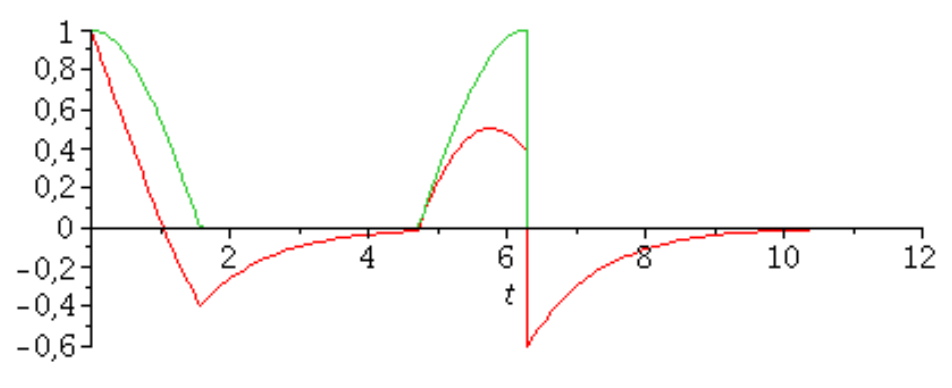

**>** 

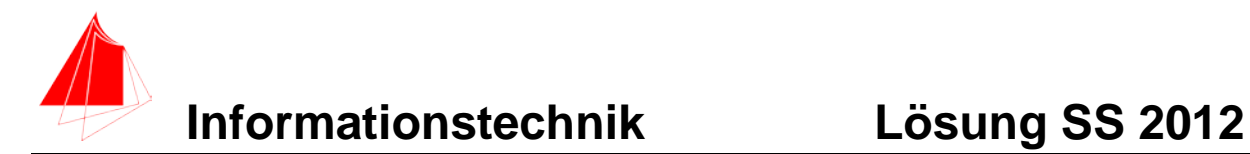

## **4 FIR-Filter (14 Punkte)**

An einem Motoren-Prüfstand wird ein akausaler FIR-Tiefpass mit der Grenzfrequenz **30kHz** mit N=8 eingesetzt. Die Abtastfrequenz beträgt **48kHz**.

a. Berechnen Sie die Filterkoeffizienten und skizzieren Sie das Ausgangssignal bei folgendem Eingangssignal:

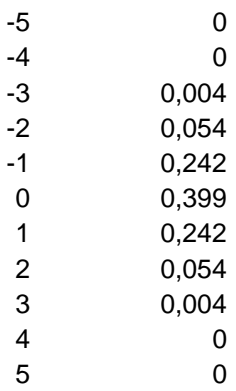

- b. Erklären Sie das Ergebnis
- a) Die Filtergleichung für das FIR-Filter

$$
y_{nFIR} = \left[\sum_{k=-N}^{k=N} a_k * x_{n-k}\right]
$$

Lösung:

$$
a_k = 2 * \frac{f_s}{f_a} * si(k * 2\pi * \frac{f_s}{f_a}) = a_{-k}
$$
Formel für Tiefpass

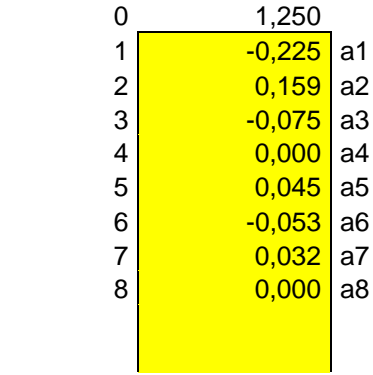

$$
y_n = \sum_{k=-N}^{k=N} a_k * x_{n-k}
$$

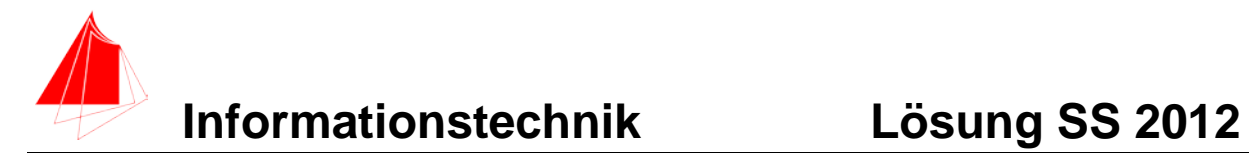

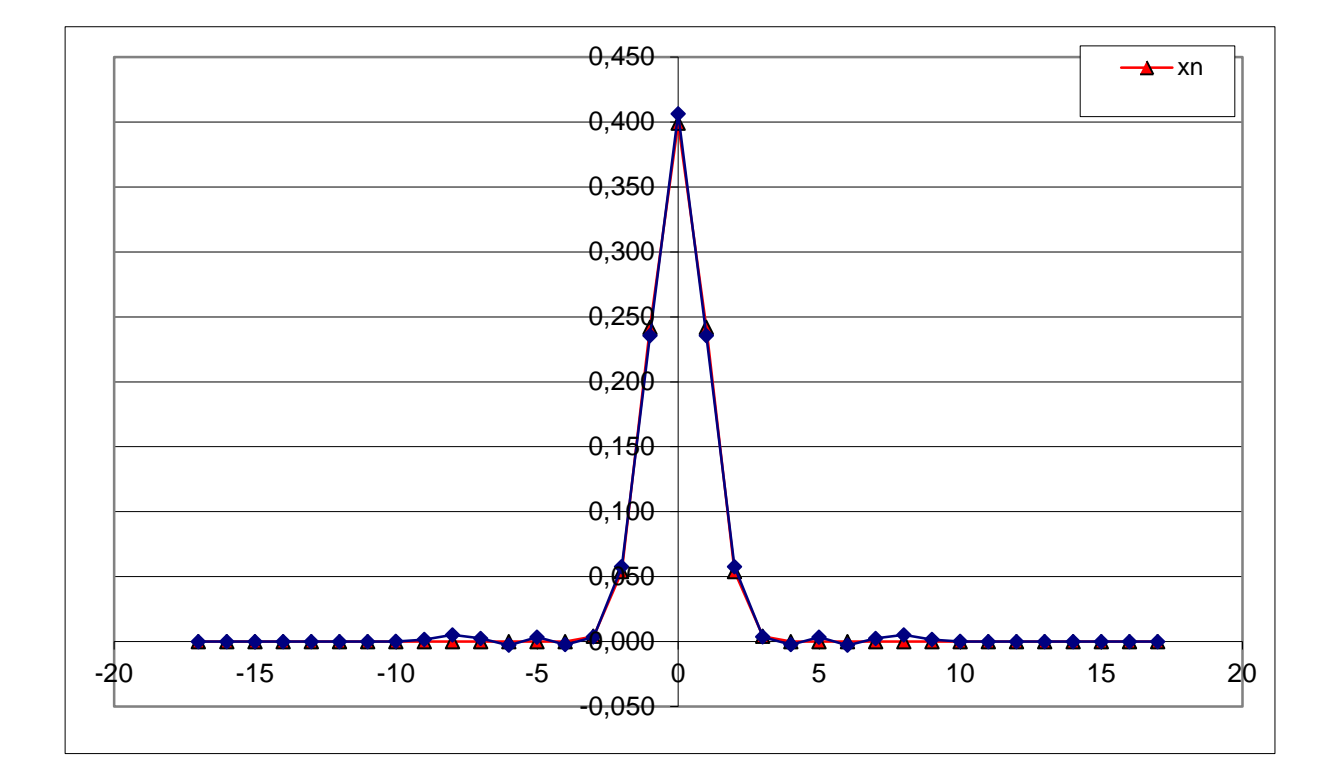

b) Das Abtasttheorem ist verletzt

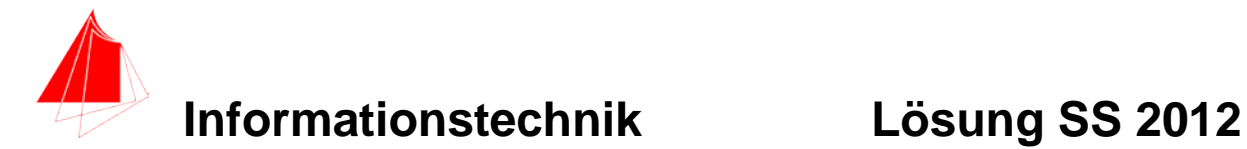

## **5 Korrelation – Faltung (7 Punkte)**

- a) Berechnen und skizzieren Sie die Autokorrelationsfunktion der "Einweggleichrichtung"
- b) Berechnen und skizzieren Sie die Faltung der "Einweggleichrichtung" mit sich selbst.

$$
y[n] = \sum_{m=-\infty}^{m=\infty} x[m] \cdot h[n+m]
$$

$$
y[n] = \sum_{m=-\infty}^{m=\infty} x[m] \cdot h[n-m]
$$

diskrete Korrelation

diskrete Faltung

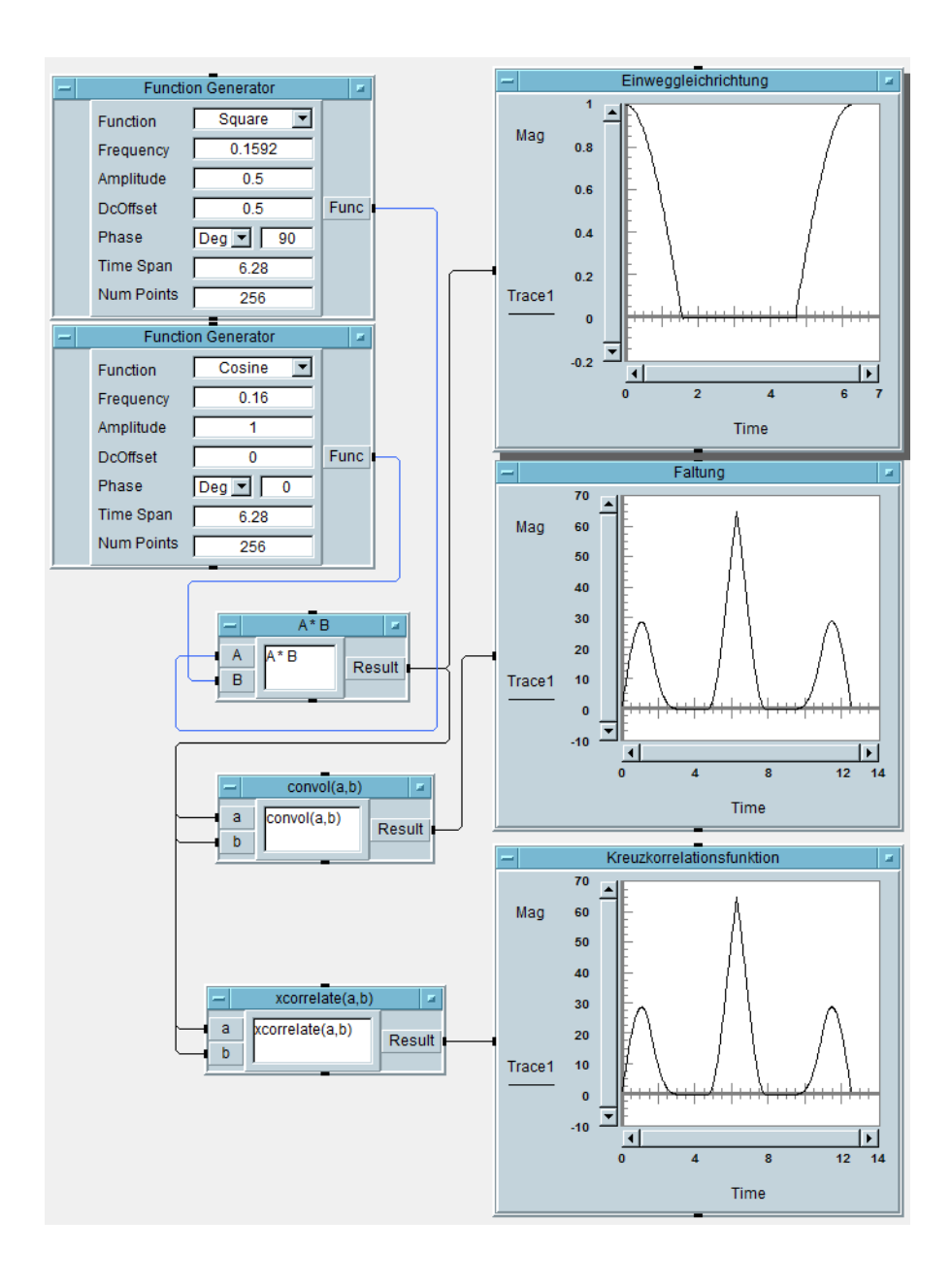